# The Go Programming Language An Introduction

#### [Alexander Færøy](mailto:ahf@0x90.dk)

The Camp 2011

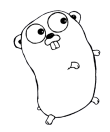

# Why yet another language?

- $\triangleright$  Statically typed languages are efficient, but typically overly complex.  $C++$  and Java are both good examples of that.
- $\triangleright$  Dynamic languages are easy to use, but are inefficient and error prone.
- $\triangleright$  Concurrent and parallel programming is hard.

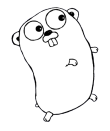

#### Why yet another language? Go!

- $\triangleright$  Go compiles into native machine code.
- $\triangleright$  Statically typed.
- $\triangleright$  Very simple type-system.
- $\triangleright$  Concurrency primitives stolen from CSP.

#### Why yet another language? Go's design principles

- $\blacktriangleright$  Simplicity.
- $\blacktriangleright$  Readability.
- $\triangleright$  The language features should be able to interact in a predictable and consistent way.

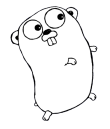

## Hello world in Go

```
package main
import " fmt "
func main() {
    fmt . Println ( " Hello world !" )
}
```
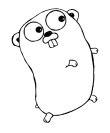

```
Go's Type System
Type Inference
   C_{++}:int i = 1;
   Java:
   Integer i = new Integer(1);Goi := 1 // i is of type int.
   s := "footar" // s is of type string.f := func(x, y int) int { return x + y }
       // f is of type func(int, int)
      int.
```
#### Interfaces

An interface type defines a set of methods:

```
type Person interface {
    Run(int) int
}
```
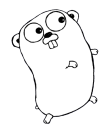

Interfaces

Any type that implements these methods, implements the interface:

```
type Child struct {
  // ...
}
func (this *Child) Run(int) int {
    // ...
}
func DoRun (p Person) {
    p . Run (10)
}
a := new(Child)DoRun ( a )
```
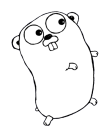

#### Data Structures Maps

```
m := make(map[string] int)
```

```
m [ " John Doe " ] = 1337
```

```
age := m[''John Doe'']
```
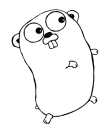

### Built-in Functions

new() and make()

The new function is used to allocate memory and the make function is used to initialize instances of the map, slice and channel data-types.

```
t := new(Card)
```

```
c := make ( chan int)
m := make(map[string] string)
s := make(String[], 10)
```
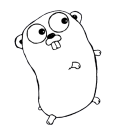

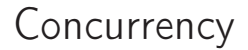

#### Concurrency and parallelism is not the same.

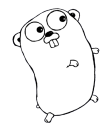

## **Concurrency**

- $\triangleright$  A lot like ordinary Unix pipes: each tool designed to do one thing well.
- $\blacktriangleright$  In Go we connect goroutines via channels.

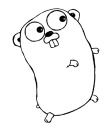

## Concurrency

- $\blacktriangleright$  Like threads: Shared memory.
- $\triangleright$  Cheaper: Smaller, segmented stacks.
- $\triangleright$  Cheaper: Multiple Goroutines per OS thread.
- go sort ( some\_huge\_list )

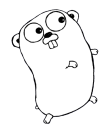

#### Give it a Go!

Full source code, documentation, and a browser-based playground can be found at <http://golang.org/>.

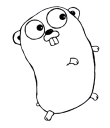

Let's have a look at some real world code.

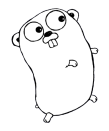

# The Go Programming Language

# Questions?